#### ----------------------------------------------------------------------------------------------------

# **GSA Submission**

## \***Alias**

Submission name of the GSA. This field is used when the record does not yet have an

accession and needs to be referenced by other objects.

# \***Data Released**

Select Release on specified date or give release data in correct format (yyyy-MM-dd).

۰

----------------------------------------------------------------------------------------------------------------------

# **Experiments**

# **Meta Information**

### \***Platfom**

 $\mathsf{l}$ 

The sequencing platform and instrument model

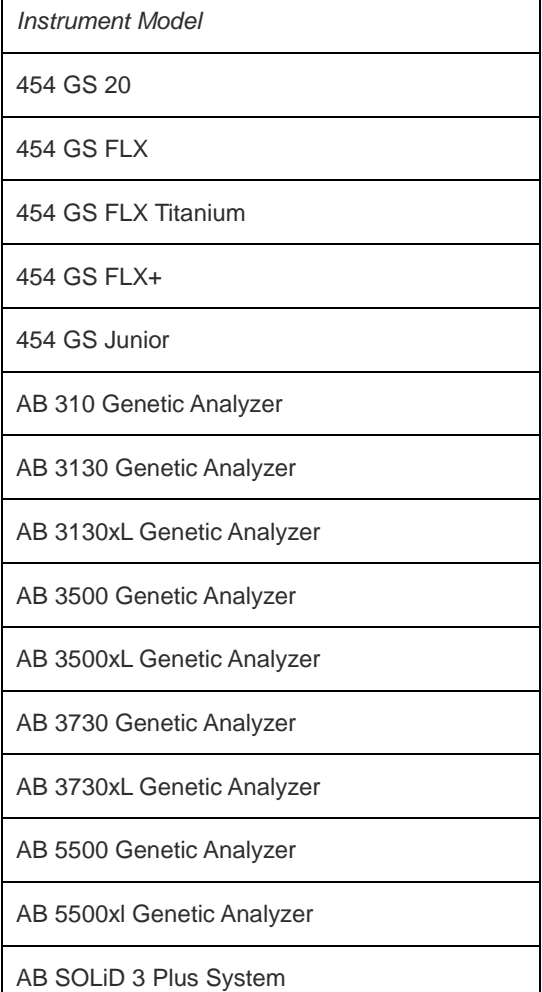

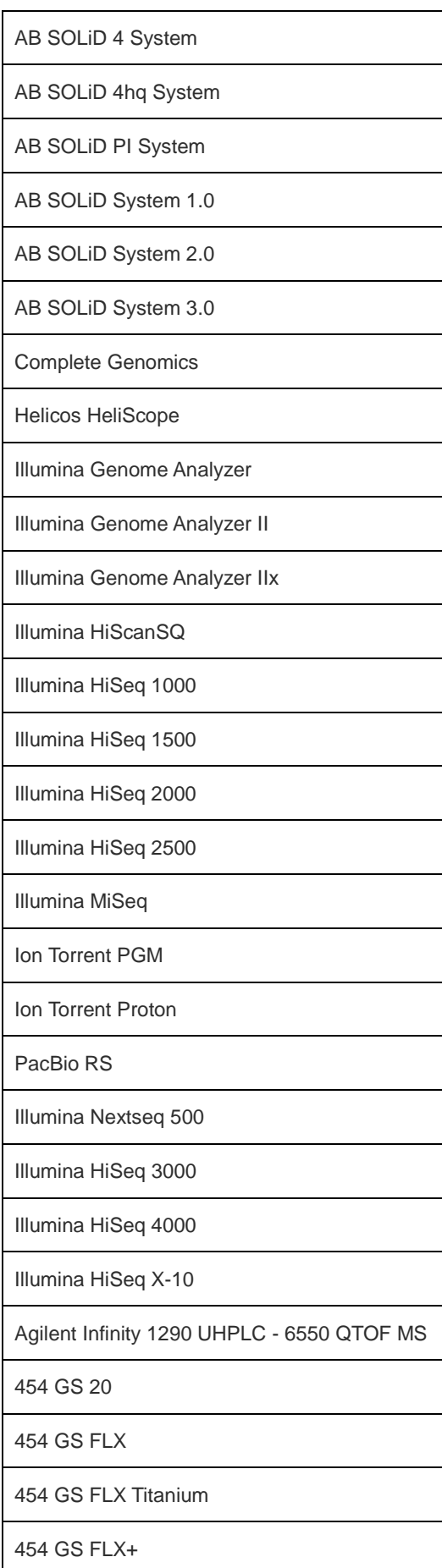

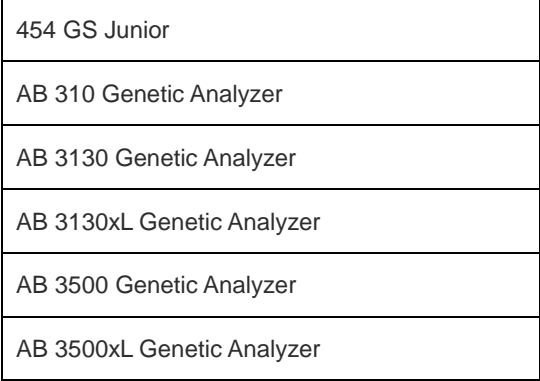

## \***Alias**

Submission name of the experiment. This field is used when the record does not yet have an accession and needs to be referenced by other objects.

## \***Title**

Short text that can be used to call out experiment records in searches or in displays.

## \***Project accession**

Link data to BioProject that describes the research.

## \* **Sample accession**

Enter a BioSample or GSA Sample Accession. BioSample accessions have "SAMN" prefix. A

BioSample describes the biological source material for your sequence library preparation.

# \* **Library Construction/Experiment design**

Enter the details about your experimental design and molecular strategies including hybrid selection and affinity capture reagents; any detail that distinguishes your experiment from other similar experiments.

#### **Library**

The library descriptor specifies the origin of the material being sequenced and any treatments that the material might have undergone that affect the sequencing result.

#### **Library name**

The submitter's name for this library.

#### \***Strategy**

Sequencing technique intended for this library.

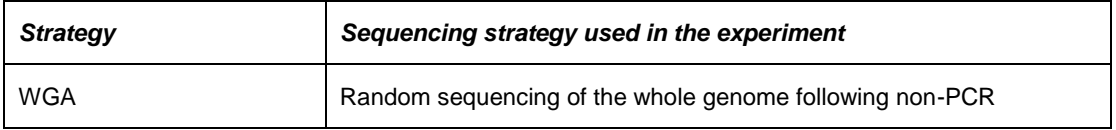

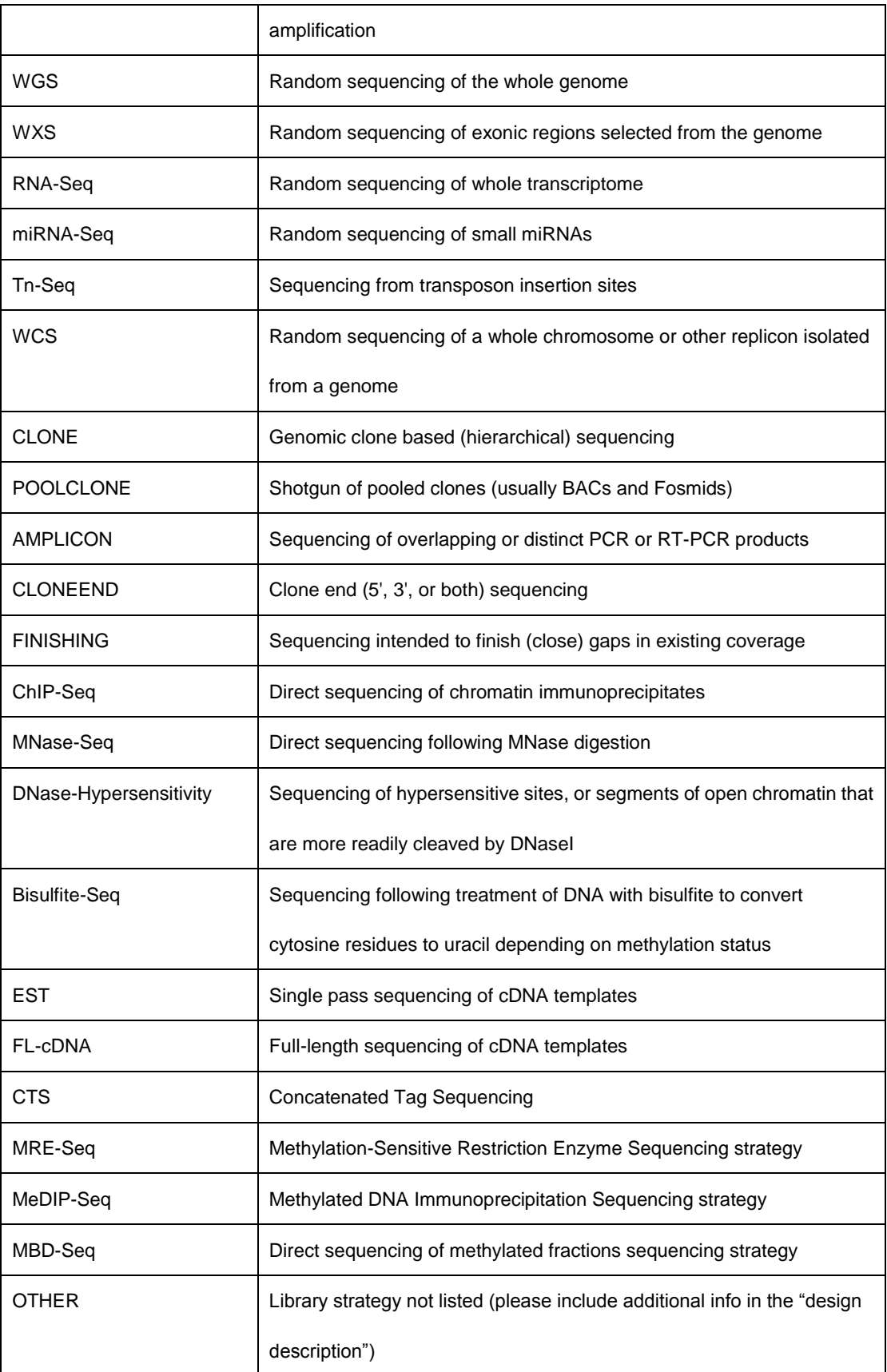

# \* **Source**

The library source specifies the type of source material that is being sequenced.

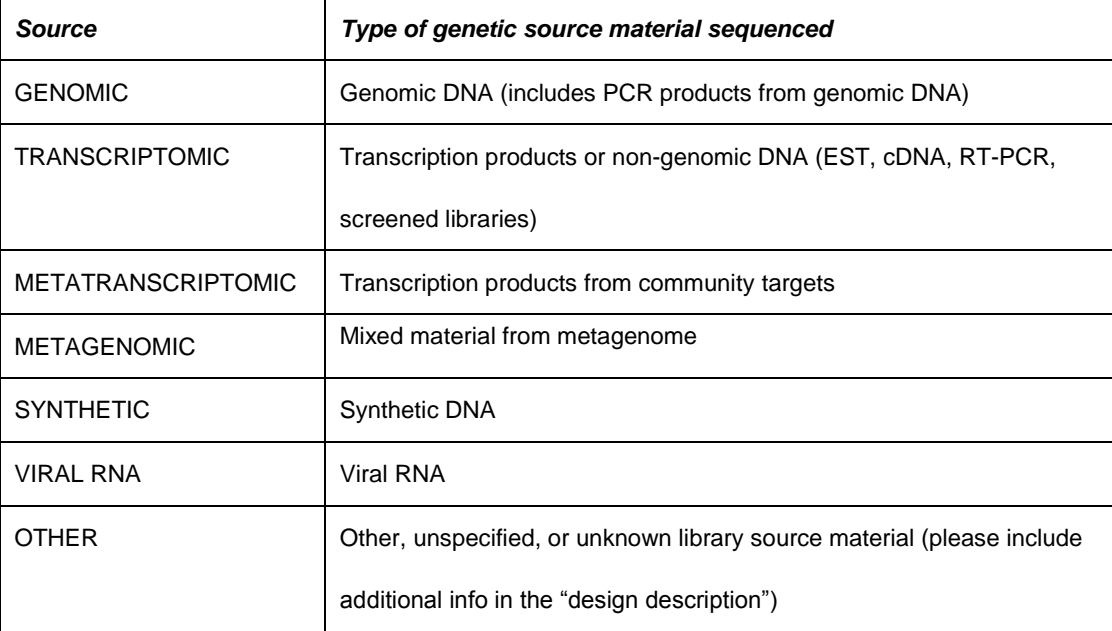

# \***Selection**

Whether any method was used to select and/or enrich the material being sequenced.

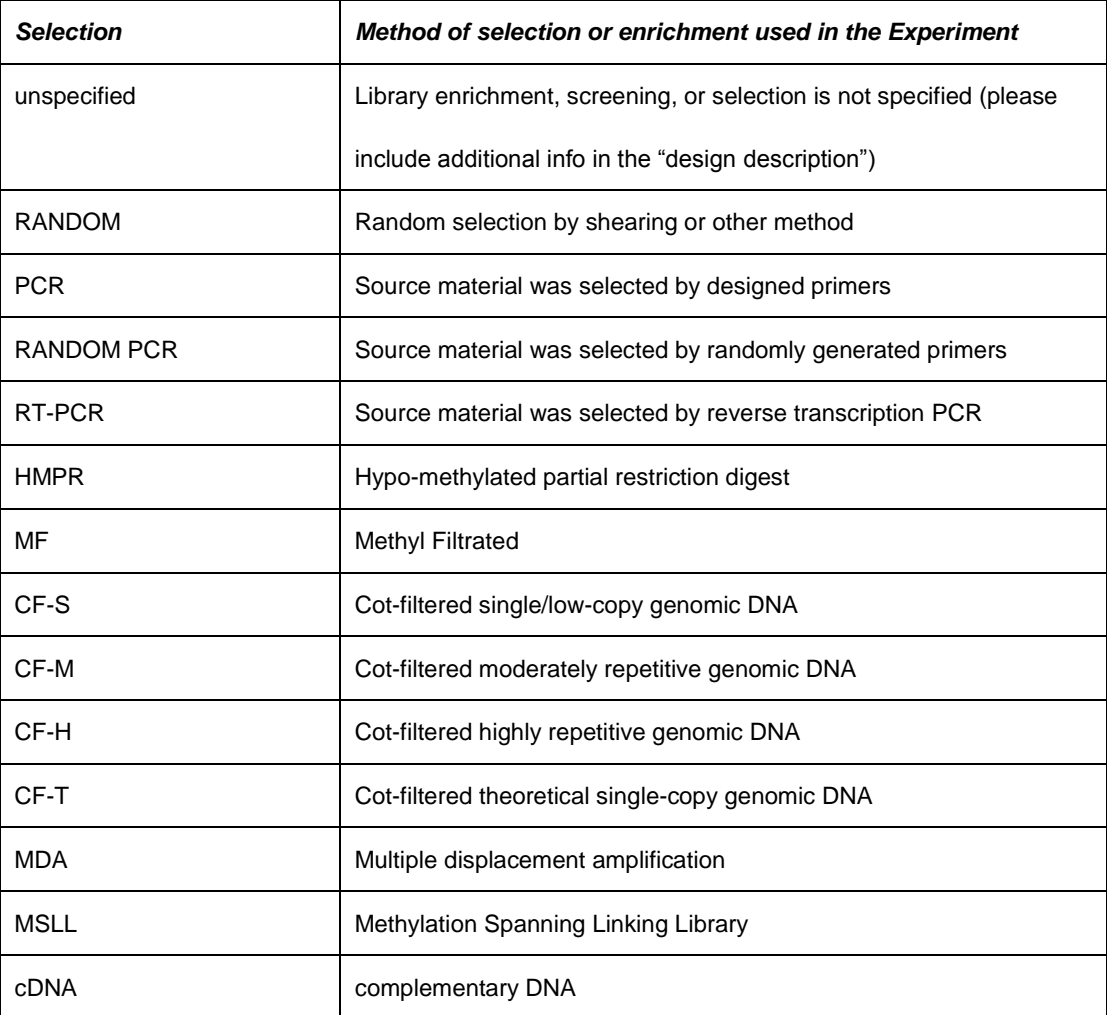

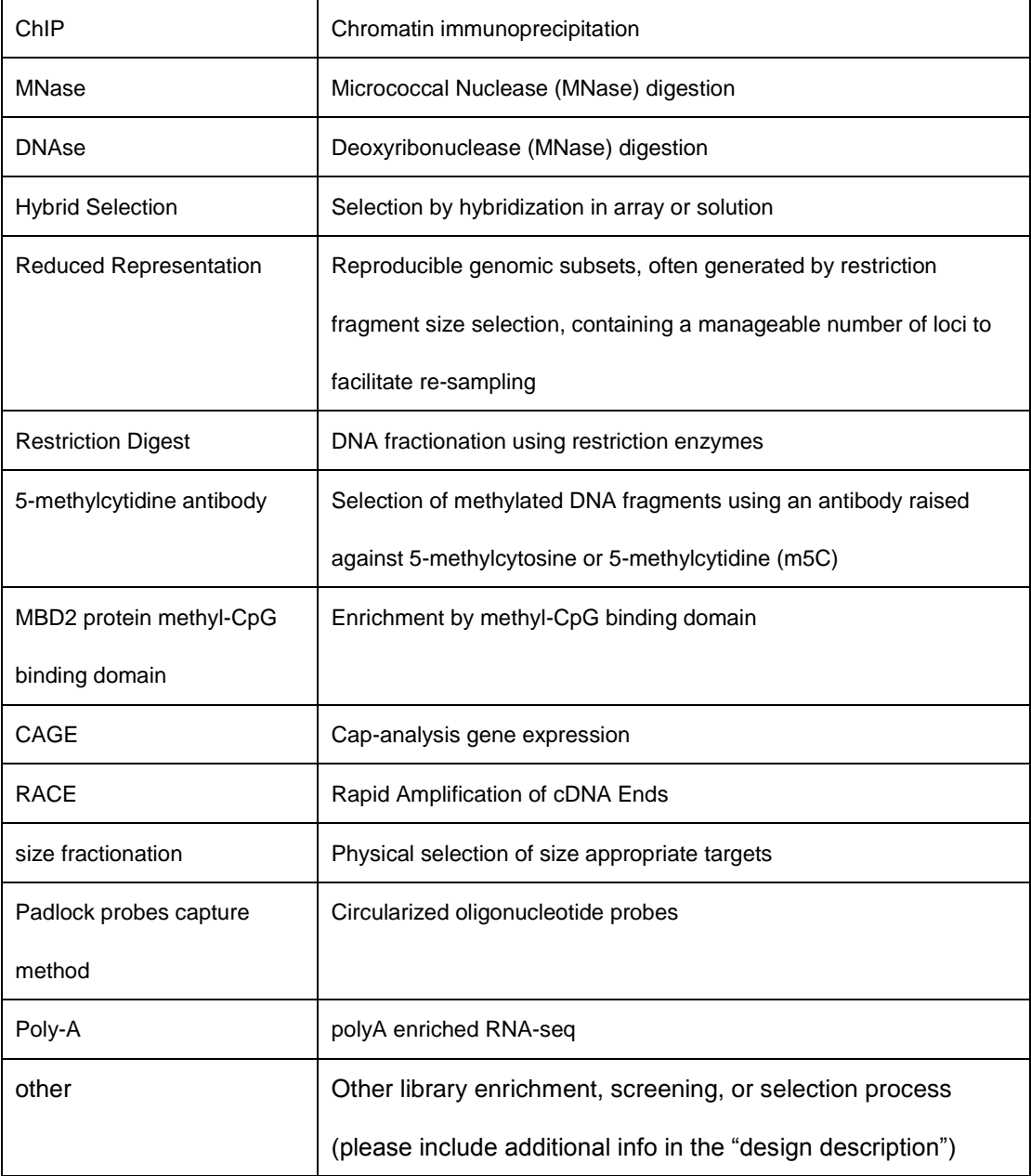

# \***Layout**

Library Layout specifies whether to expect single, Pair-end, or other configuration of reads. In the case of paired reads, information about the relative distance and orientation is specified.

- **Fragment**
- **Paired read**

\***Insert size (bp)**

Fragment size for Paired reads.

**Nominal size (bp)**

Size of the insert for Paired reads.

#### **Nominal standard deviation (bp)**

Standard deviation of insert size (typically ~10% of Nominal Size)

----------------------------------------------------------------------------------------------------------------------

## **Run**

#### **General info**

\* **Alias**

Submitter assigned name or id for the GSA submission object.

## \* **Run data file type Run**

The information about supported formats of the submitted sequence data. We recommend that read data is either submitted in Fastq or BAM format. Submitted data files must only contain reads from a single sample.

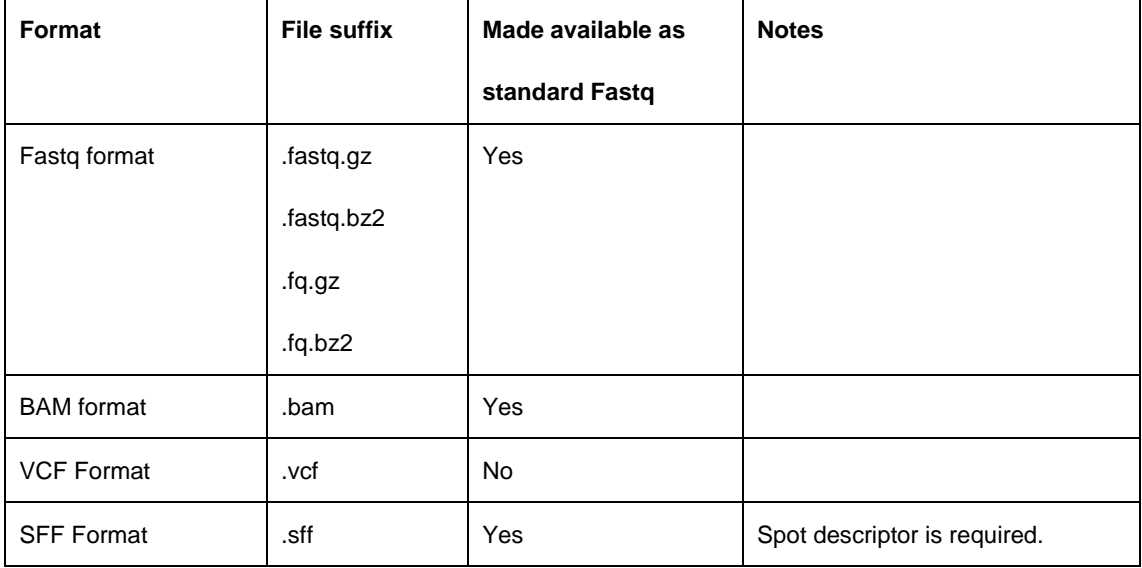

# **Data Blocks**

#### **Fastq format**

Fastq format is a text-based format for storing both a biological sequence (usually nucleotide sequence) and its corresponding quality scores. Both the sequence letter and

quality score are each encoded with a single ASCII character for brevity.

### \* **File Name**

We only accept GZIP and BZIP2 compression formats. Especially we don't accept 7-ZIP or TAR compressed files.

- Single reads must be submitted using a single Fastq file and can be submitted the suffix in  $'$ \_1',  $'$ \_2', etc.
- Paired reads must split and submitted using two Fastq files. The read names must

have a suffix identifying the first and second read from the pair.

For example: liver\_Tumor1\_male\_1F.fastq.gz and liver\_Tumor1\_male\_1R.fastq.gz, then followed by read '2F', then '2R', etc.

#### \* **MD5 for file**

MD5 checksums are a 32-character alphanumeric string. For Mac and Linux system users, the native command line tools "md5sum"(Linux) and "md5"(Mac OX) can be used to generate MD5 checksums. Windows users must need to download a third-party utility.

#### **BAM format**

The BAM format is an efficient method for storing and sharing data from modern, highly

parallel sequencers. While primarily used for storing alignment information, BAMs can (and

frequently do) store unaligned reads as well.

## \* **Reference Assembly Name**

#### **\* Assembly Name or Accession**

The Reference's assembly name or assembly accession number

## **\* Web URL of the Reference Assembly**

The URL of the Reference Assembly

## **\* File Name for bam bam**

Submitted BAM files must be readable with SAMtools. BAM file names are required to end up with the .bam suffix (e.g. 'a.bam').

#### **\* MD5 for bam file bam**

MD5 for bam file bam

#### **\* Local Assembly file**

#### **\*select one reference file you have uploaded/submit new reference file**

#### **\* Reference file name**

The Reference"s file name

#### **\* MD5 for reference file**

MD5 for reference file

# **\* File Name for bam**

Submitted BAM files must be readable with SAMtools. BAM file names are required to end up with the .bam suffix (e.g. 'a.bam').

# **\* MD5 for bam file**

MD5 for bam file bam

## **VCF format**

The Variant Call Format (VCF) specifies the format of a text file used in bioinformatics for storing gene sequence variations. By using the variant call format only the variations need to be stored along with a reference genome.

#### \* **Reference Assembly Name**

#### **\* Assembly Name or Accession**

The Reference's assembly name or assembly accession number

### **\* Web URL of the Reference Assembly**

The URL of the Reference Assembly

#### **\* File Name for VCF**

VCF file names are required to end up with the .vcf suffix (e.g. 'a.vcf').

#### **\* MD5 for VCF file VCF**

MD5 for VCF file

#### **\* Local Assembly file**

#### **\*select one reference file you have uploaded/submit new reference file**

**\* Reference file name**

The Reference"s file name

**\* MD5 for reference file**

MD5 for reference file

**\* File Name for VCF**

VCF file names are required to end up with the .vcf suffix (e.g. 'a.vcf').

**\* MD5 for VCF file**

MD5 for VCF file

# **SFF format**

Standard flowgram format (SFF) is a binary file format used to encode results of

pyrosequencing from the 454 Life Sciences platform for high-throughput sequencing. SFF

files can be viewed, edited and converted with DNA Baser SFF Workbench (graphic tool), or

converted to FASTQ format with sff2fastq or seq\_crumbs.

#### \* **File Name**

SFF file names are required to end up with the .sff suffix (e.g. 'a.sff').

### \* **MD5 for file**

MD5 for SFF file bam

## **NOTE:**

Transmitting your data files to the Gsub FTP site

Address: ftp://submit.big.ac.cn

User: Same as your Gsub Username

Password: Same as your Gsub Password